## **Pasos de una llamada a un procedimiento remoto**

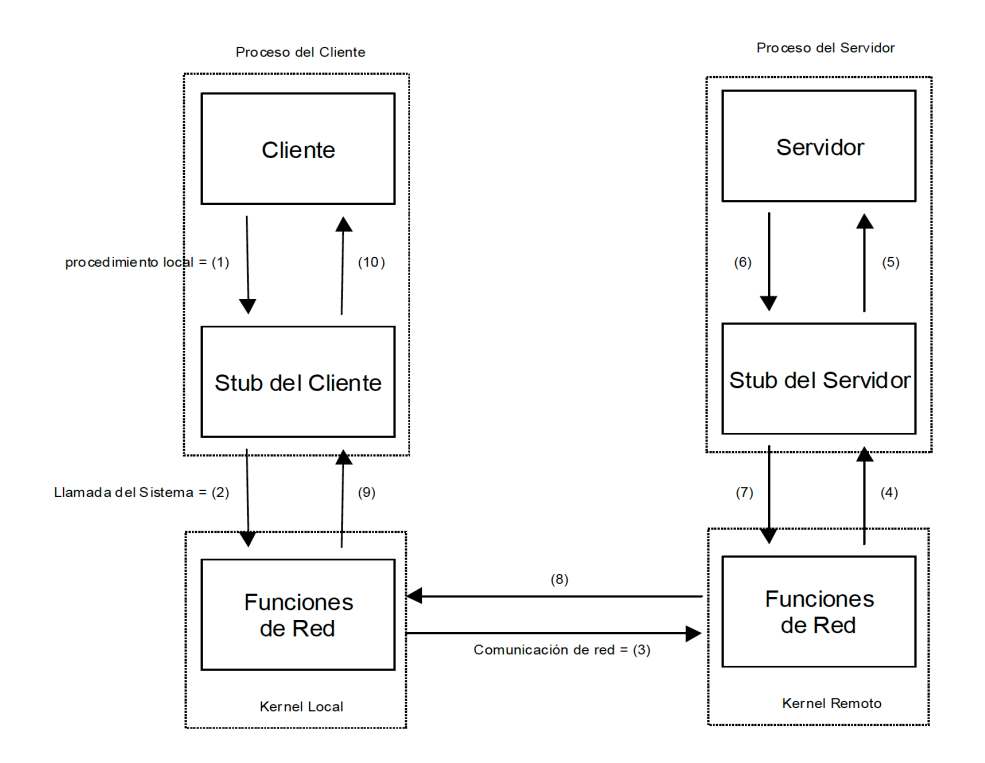

- 1. El cliente llama al la capa local llamada "stub" del cliente. El propósito del "stub" del cliente es empaquetar los argumentos del procedimiento remoto, adecuarlos a algún formato estándar y construir uno o varios mensajes de red. El empaquetamiento de los argumentos del procedimiento remoto en mensajes de red se conoce como "marshaling".
- 2. Estos mensajes son enviados por el "stub" del cliente al sistema remoto, lo cual requiere una llamada del sistema (núcleo).
- 3. Los mensajes son transferidos al sistema remoto empleando protocolos de comunicación.
- 4. El núcleo remoto recibe los mensajes y se los proporciona a la capa "stub" del servidor.
- 5. El "stub" desempaqueta los argumentos de los mensajes y si es necesario realiza alguna conversión. El "stub" del servidor realiza la llamada al procedimiento local que realmente invoca la función del servidor y le pasa los argumentos transferidos a través de la red.
- 6. El servidor realiza el trabajo solicitado y al terminar , éste le regresa el control al "stub" del servidor devolviendo los resultados obtenidos.
- 7. El "stub" del servidor adecua el formato de tales resultados, si es necesario, y los empaqueta en mensajes de red para ser devueltos, haciendo un señalamiento al núcleo.
- 8. Los mensajes con el resultado son transmitidos desde el núcleo remoto (servidor) al núcleo local (cliente).
- 9. El núcleo local proporciona los mensajes al "stub" del cliente, leyendo los mensajes recibidos.
- 10. Luego de posiblemente convertir los valores de retorno, el "stub" del cliente retorna finalmente dichos resultados a la función del cliente haciendo parecer un retorno normal de función.